## Glasglocke mit Papercut **Anleitung Nr. 2402** Schwierigkeitsgrad: Fortgeschritten Arbeitszeit: 4 Stunden

Eine beeindruckende und faszinierende **Glasglocke mit Papercuts** gestaltet. Mit wenigen Handgriffen und ein bisschen Geschick gelingt Ihnen dieses Kunstwerk ebenso. Sie können noch mit Farbe, Blätterauswahl und der Höhe spielen und erschaffen so immer wieder neue **tolle Hingucker**.

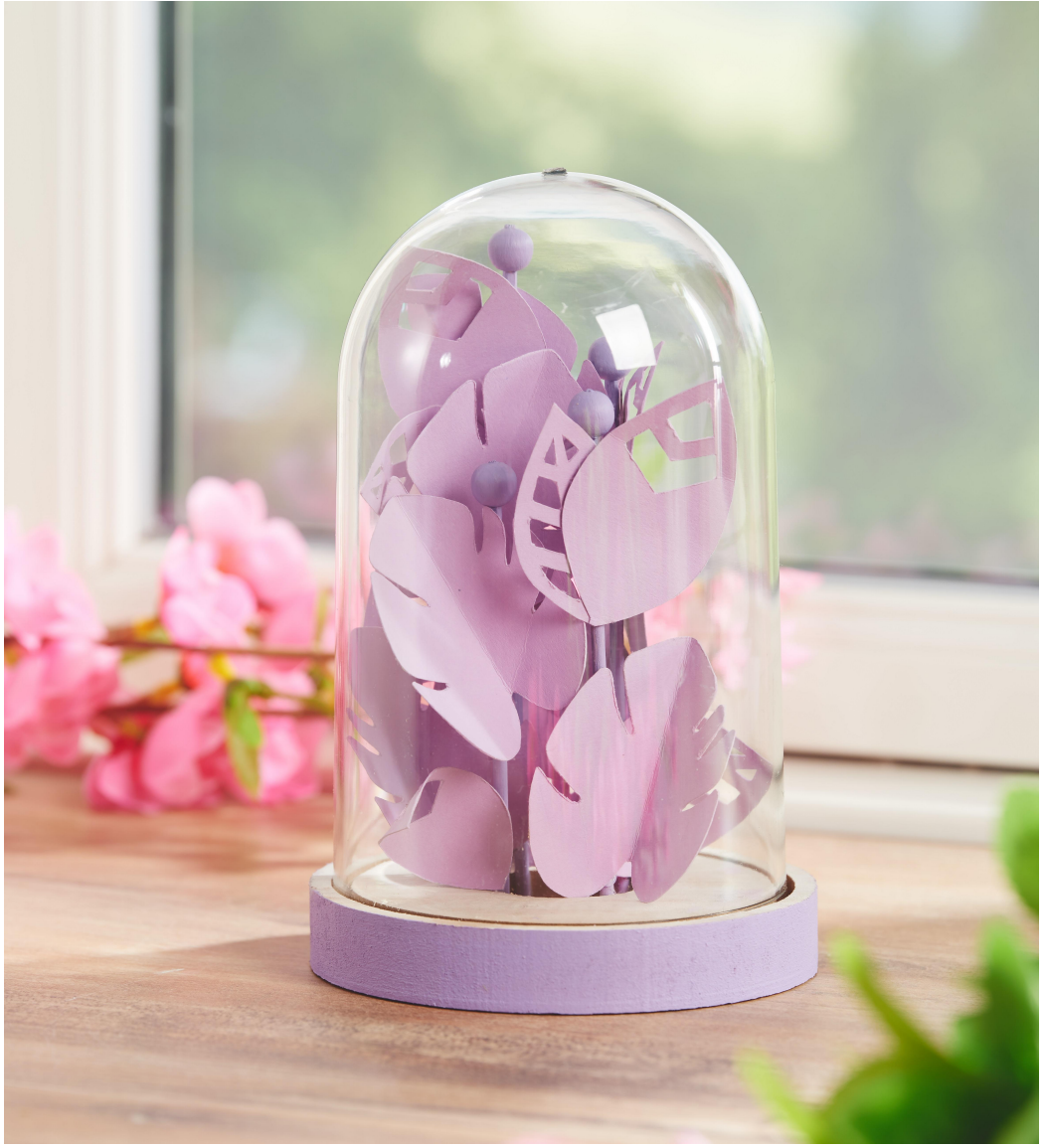

## So gestalten Sie die Glasglocke:

Setzen Sie zunächst die **Holzkugeln** auf die **Spieße** und fixieren Sie diese mit etwas Kleber. Dazu die Spieße mit dem Cutter leicht dünner schnitzen. Diese nun in Ihrer gewünschten **Bastelfarbe** bemalen (hier verwendeter Farbton: Lavendel) und in die Öffnung des Glockenbodens kleben. Besonders lebend wirkt Ihr Papercut-Kunstwerk, wenn Sie die Spieße mit den Kugeln in unterschiedlichen Höhen gestalten.

Übertragen Sie nun die **Vorlagen** auf den gewünschten **Fotokarton**. In unserem Beispiel haben wir uns für den Farbton Flieder entscheiden. Schneiden Sie die Motive aus und kleben Sie diese mithilfe von Heißkleber an die Spieße.

Den äußeren Rand des Sockels der Glasglocke ebenfalls mit Bastelfarbe bemalen.

## Artikelangaben:

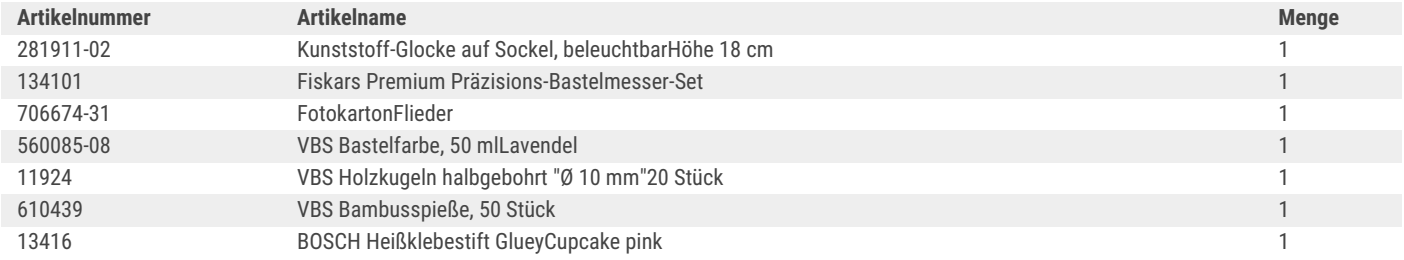